## **DAFTAR ISI**

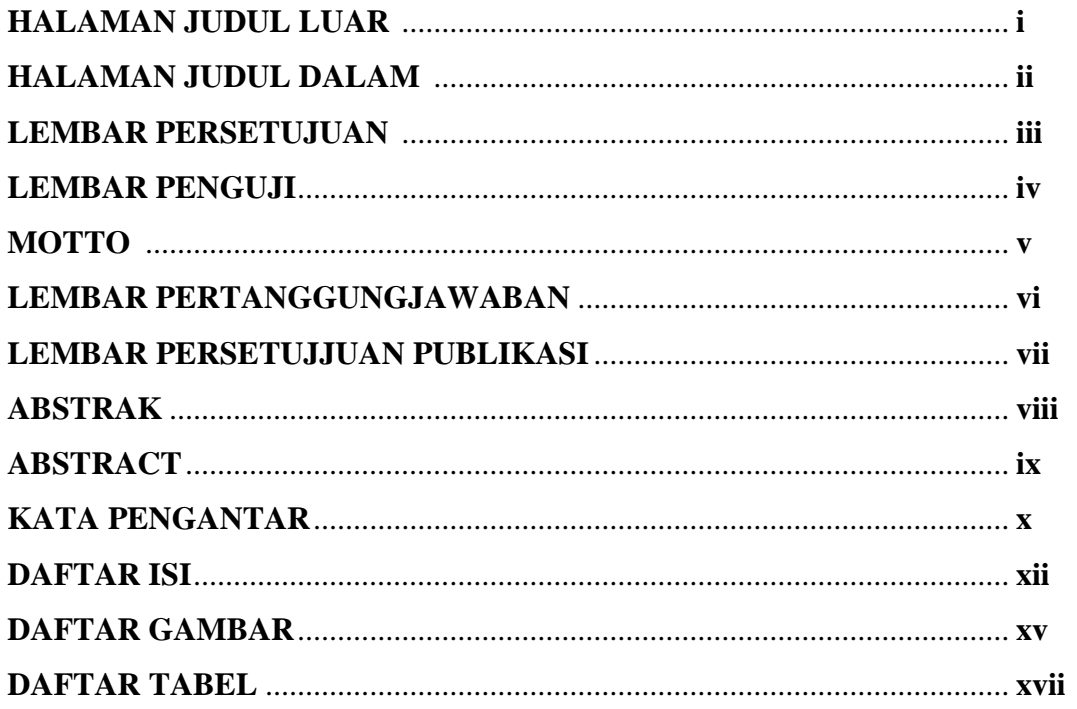

# **BAB 1 PENDAHULUAN**

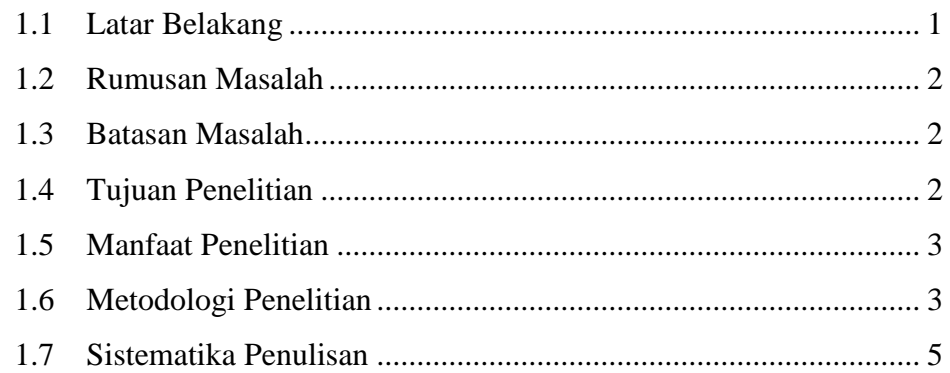

# **BAB 2 LANDASAN TEORI**

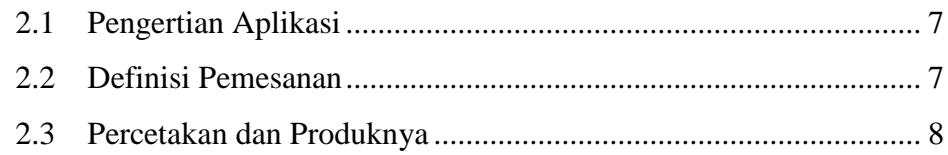

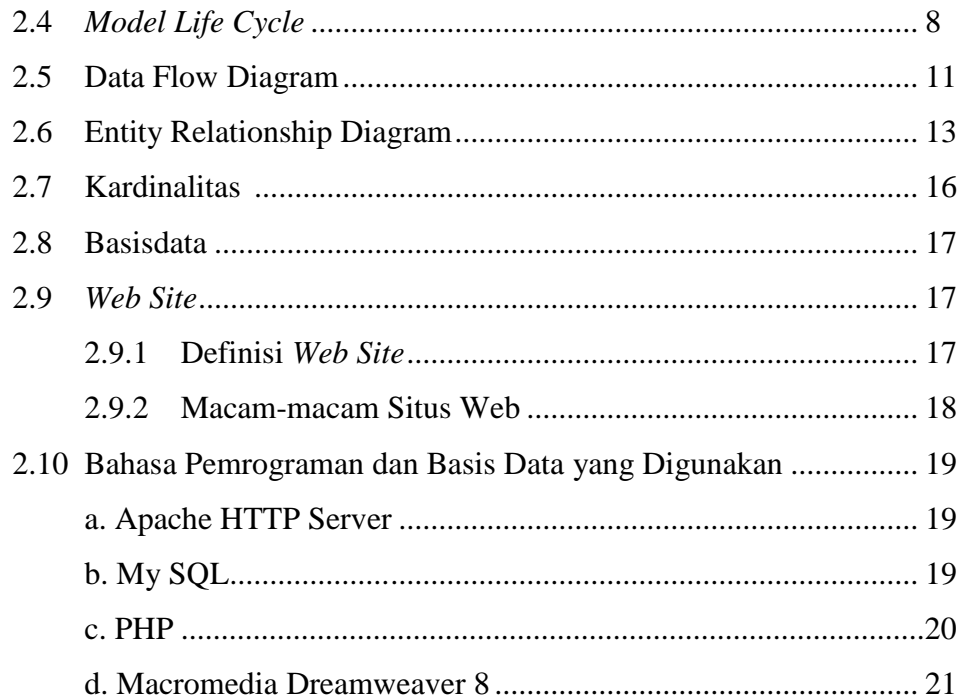

### **BAB 3 ANALISIS DAN PERANCANGAN SISTEM**

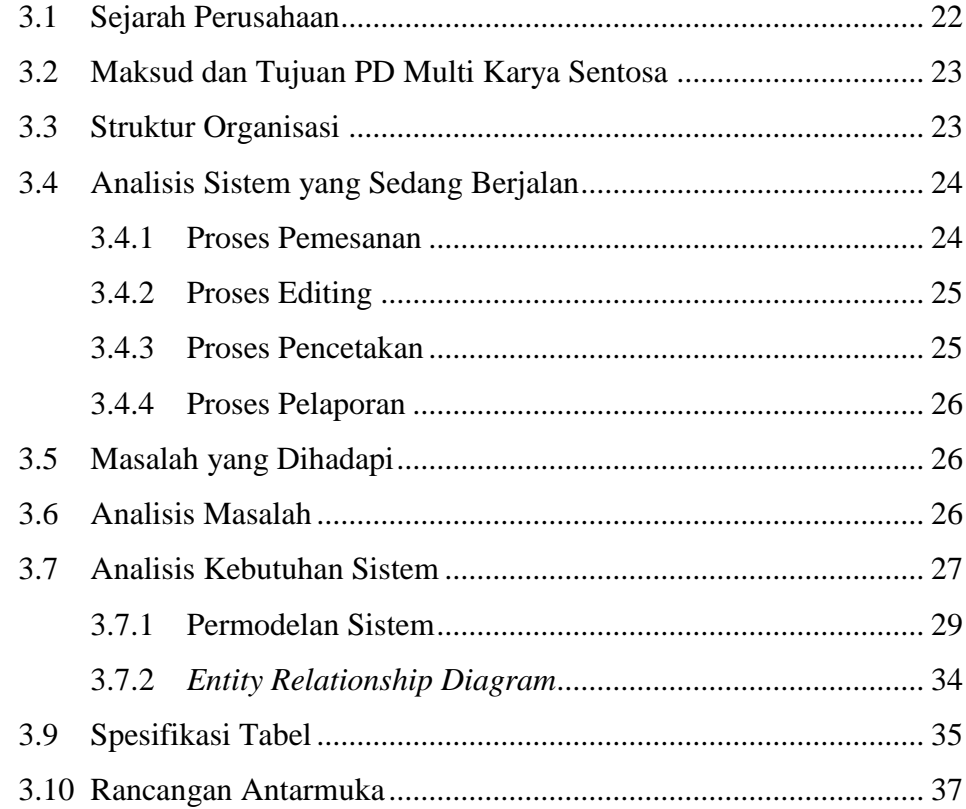

# **BAB 4 IMPLEMENTASI DAN TESTING**

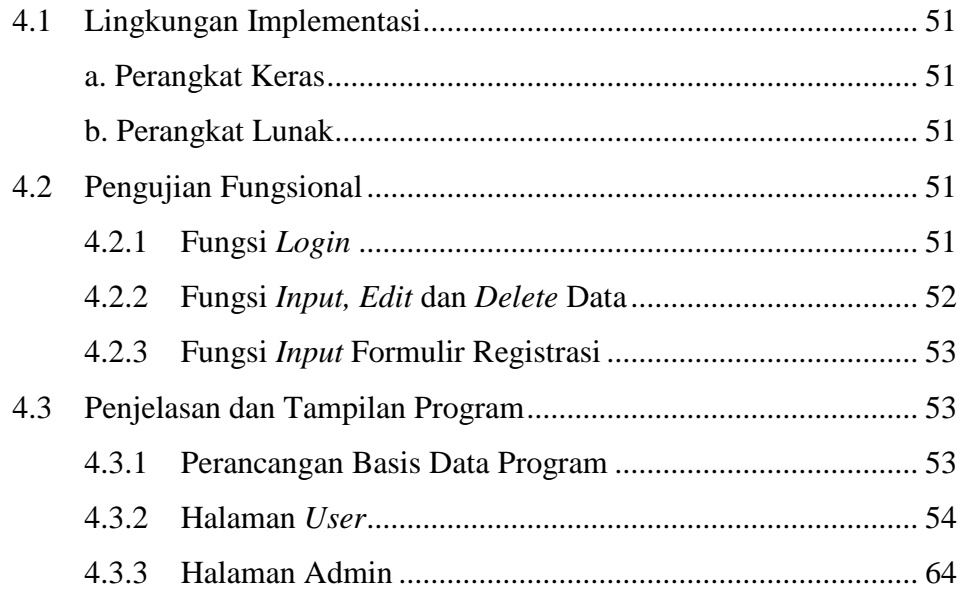

## **BAB 5 KESIMPULAN DAN SARAN**

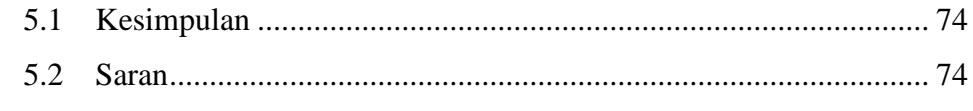

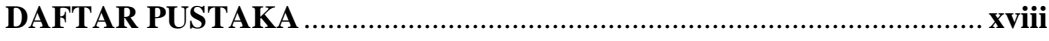

### **DAFTAR GAMBAR**

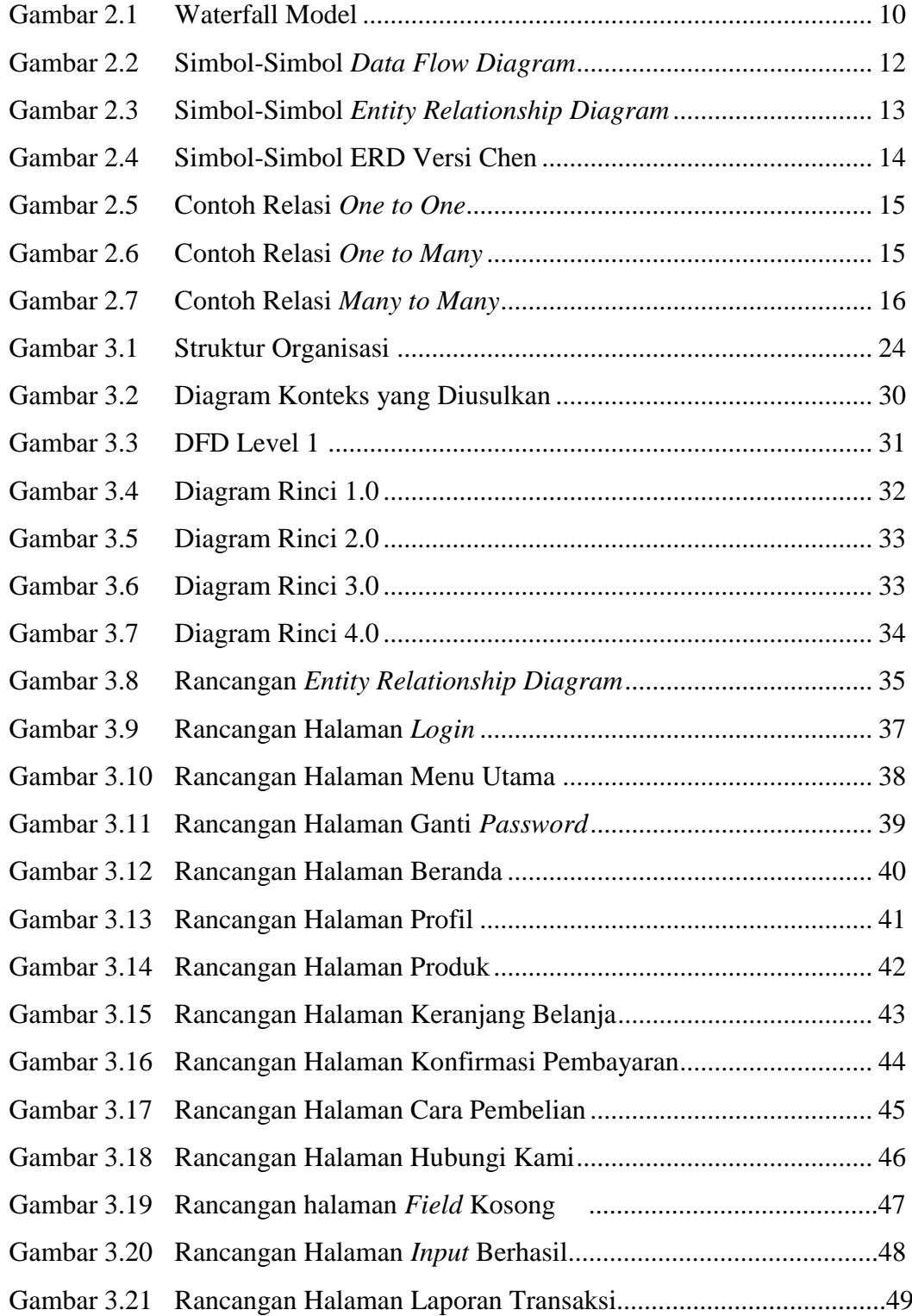

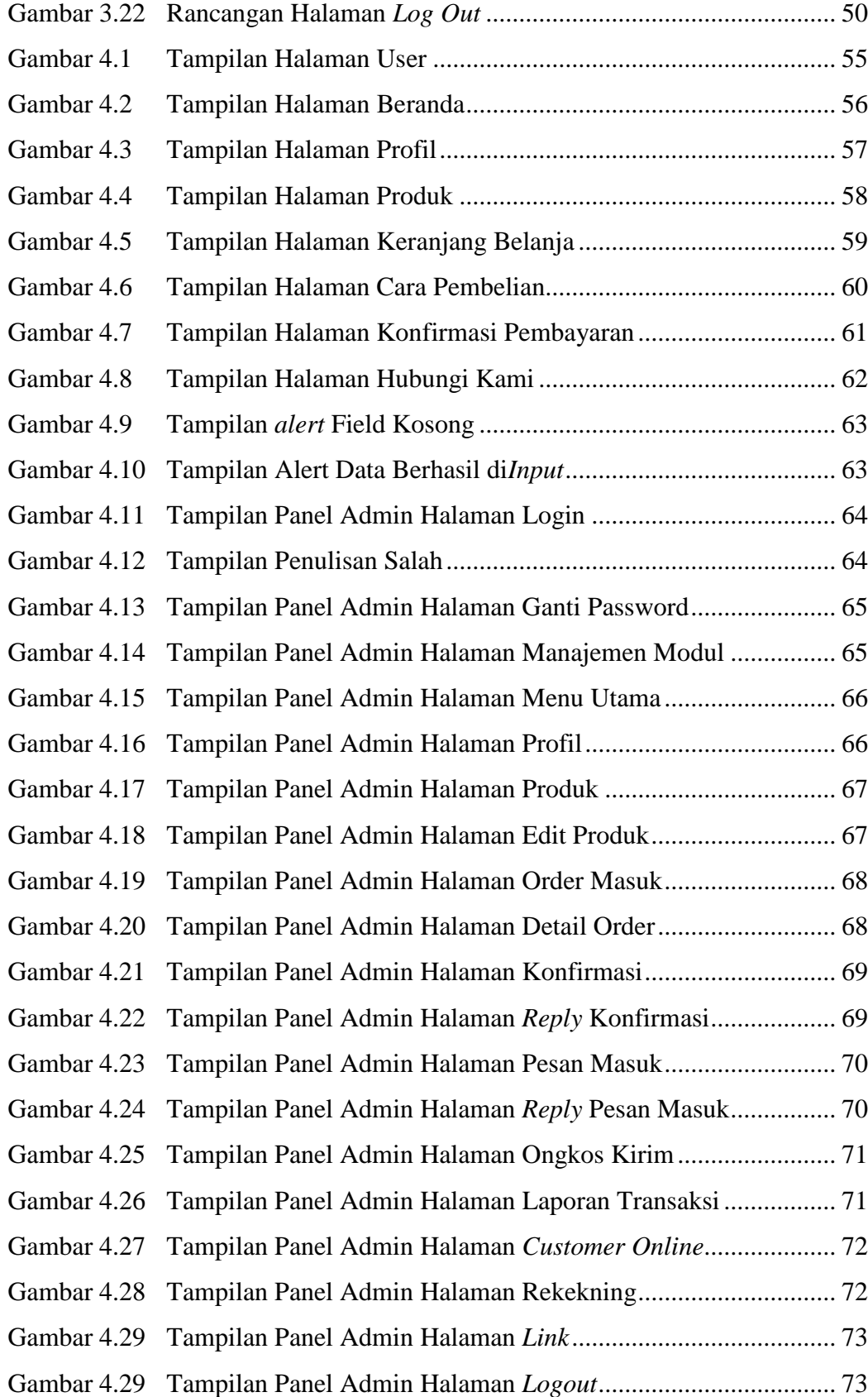

### **DAFTAR TABEL**

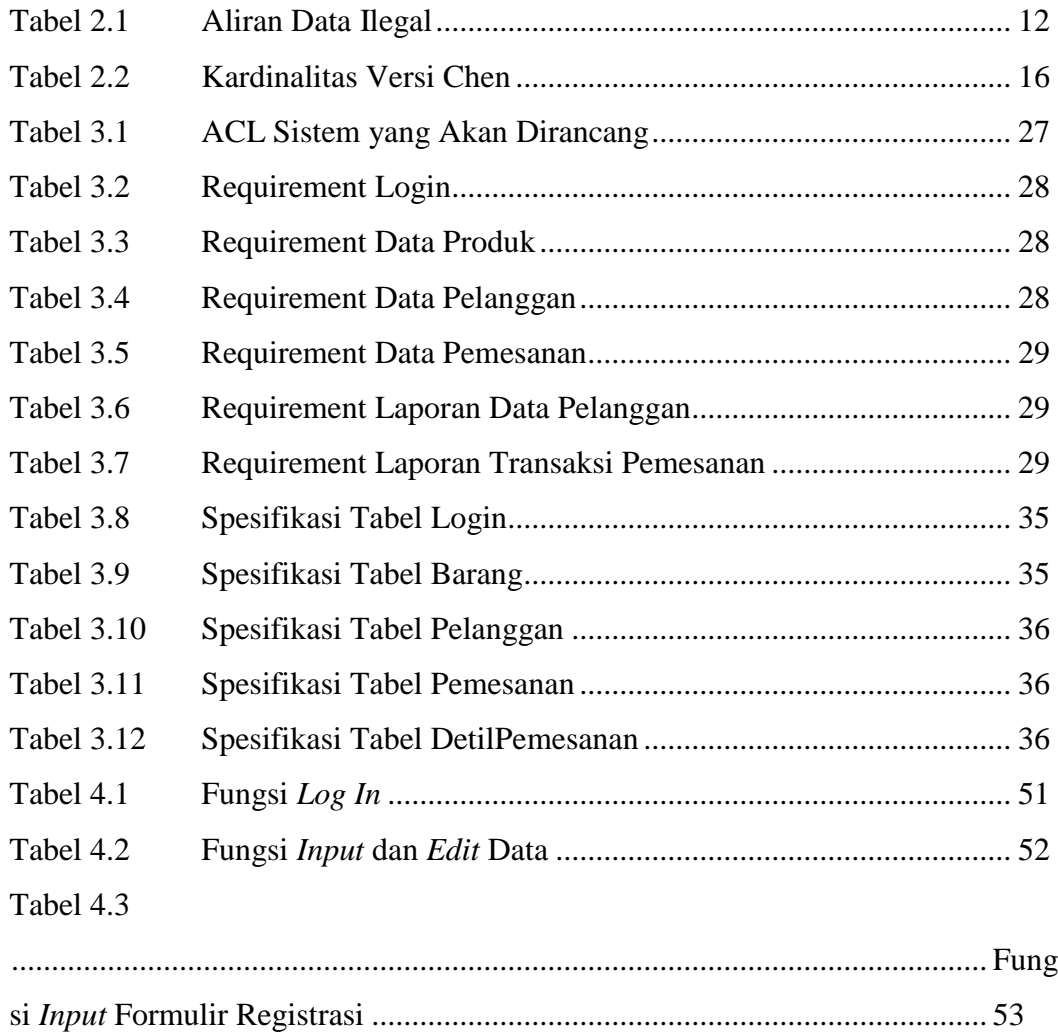